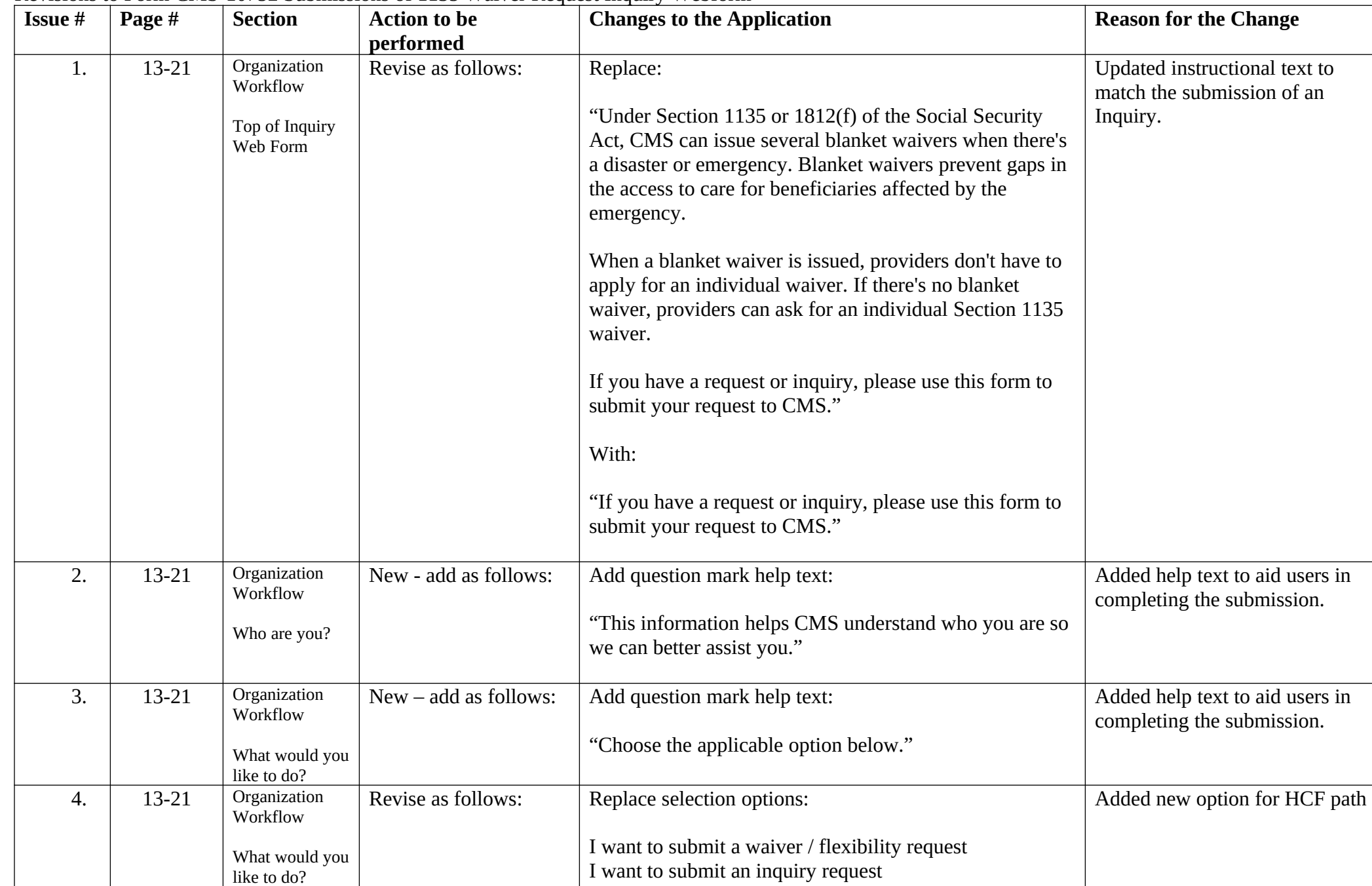

## Revisions to Form CMS-10752 Submissions of 1135 Waiver Request Inquiry Webform

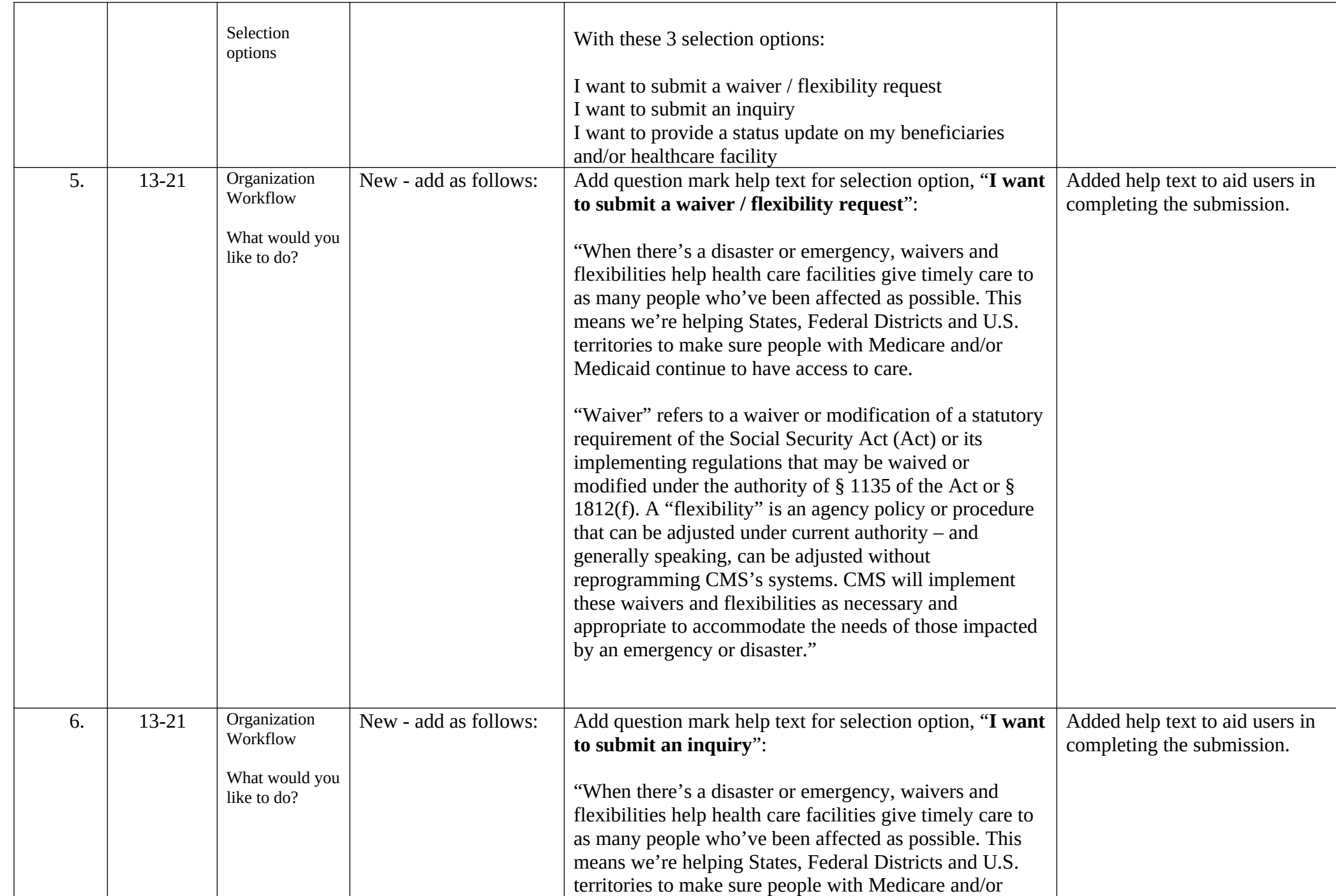

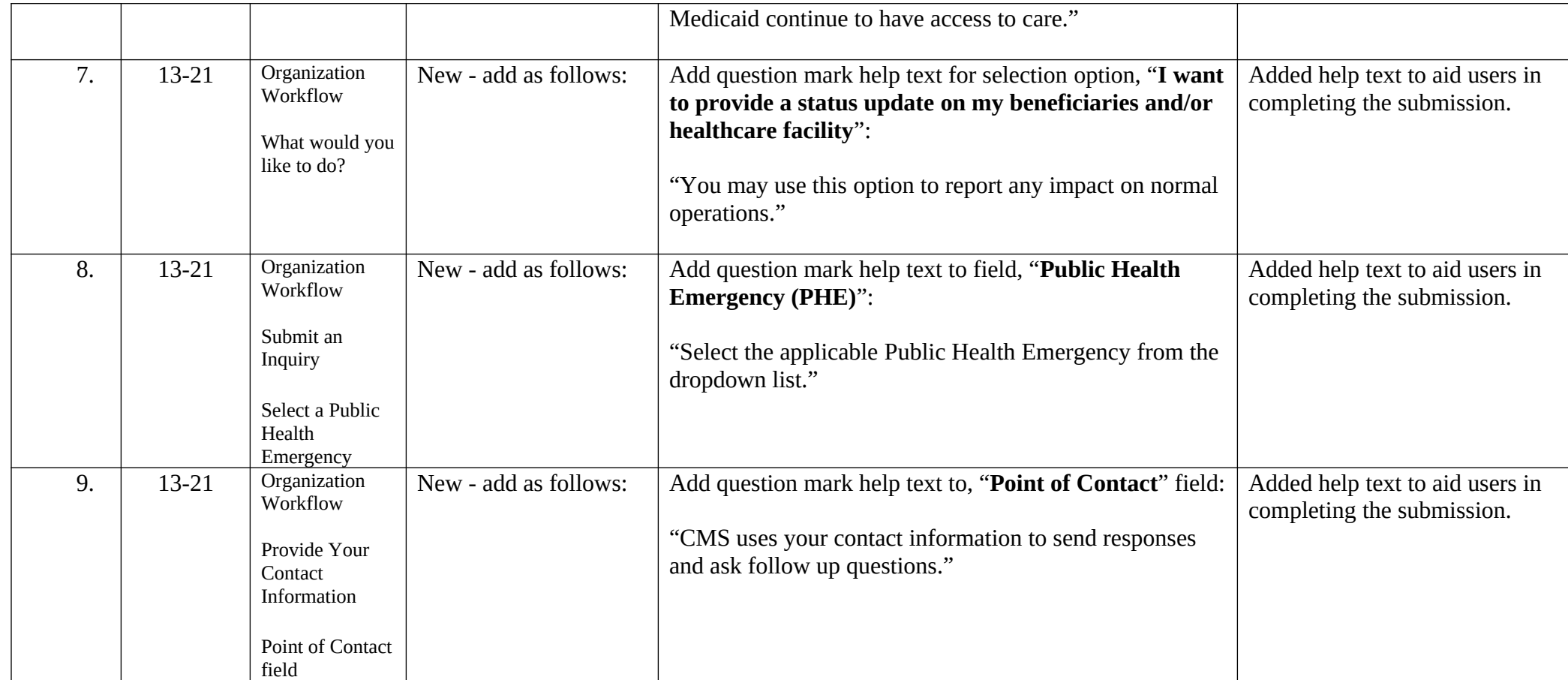

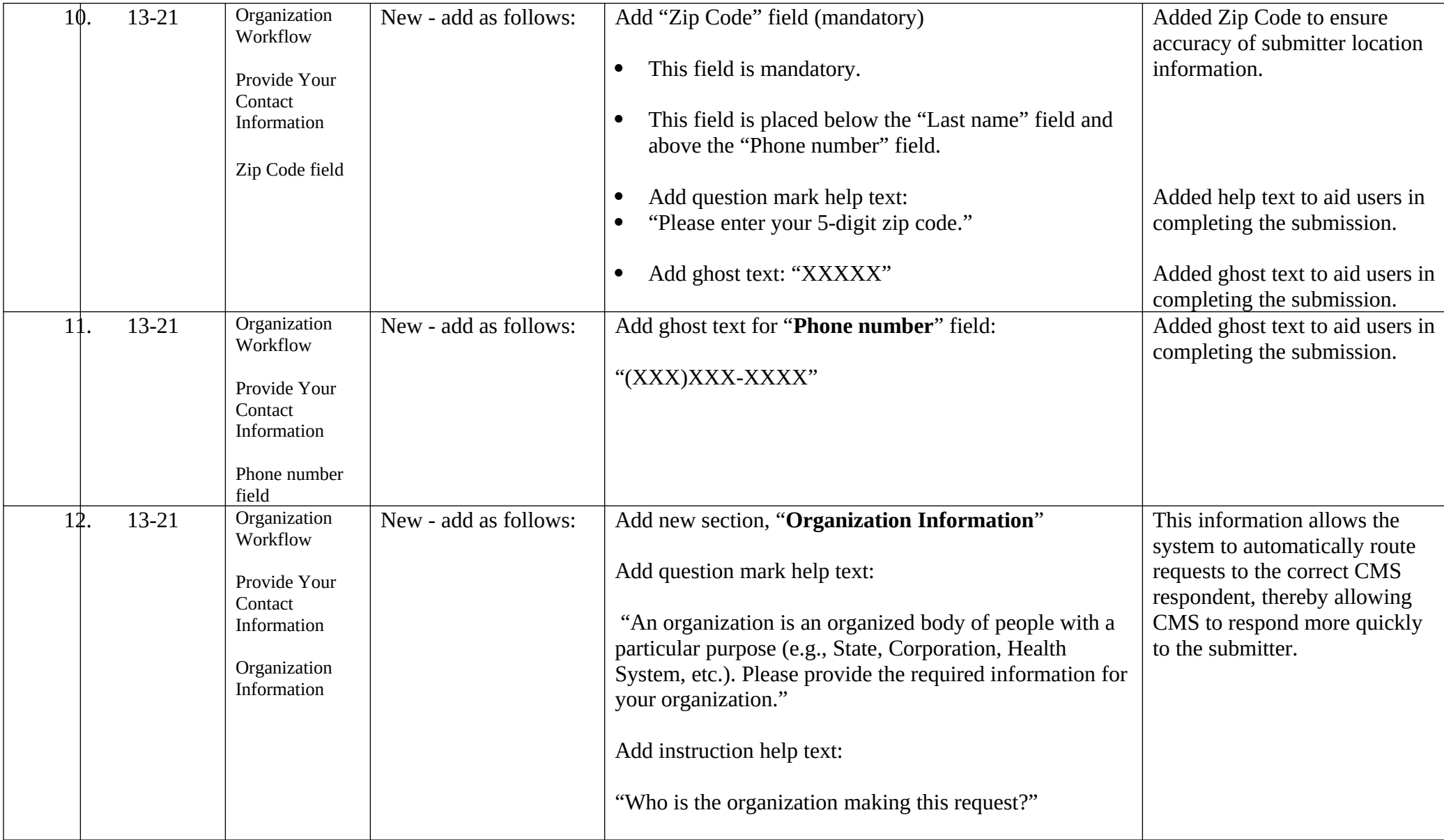

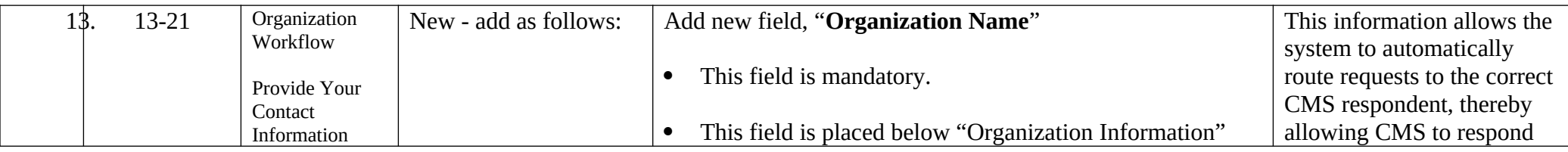

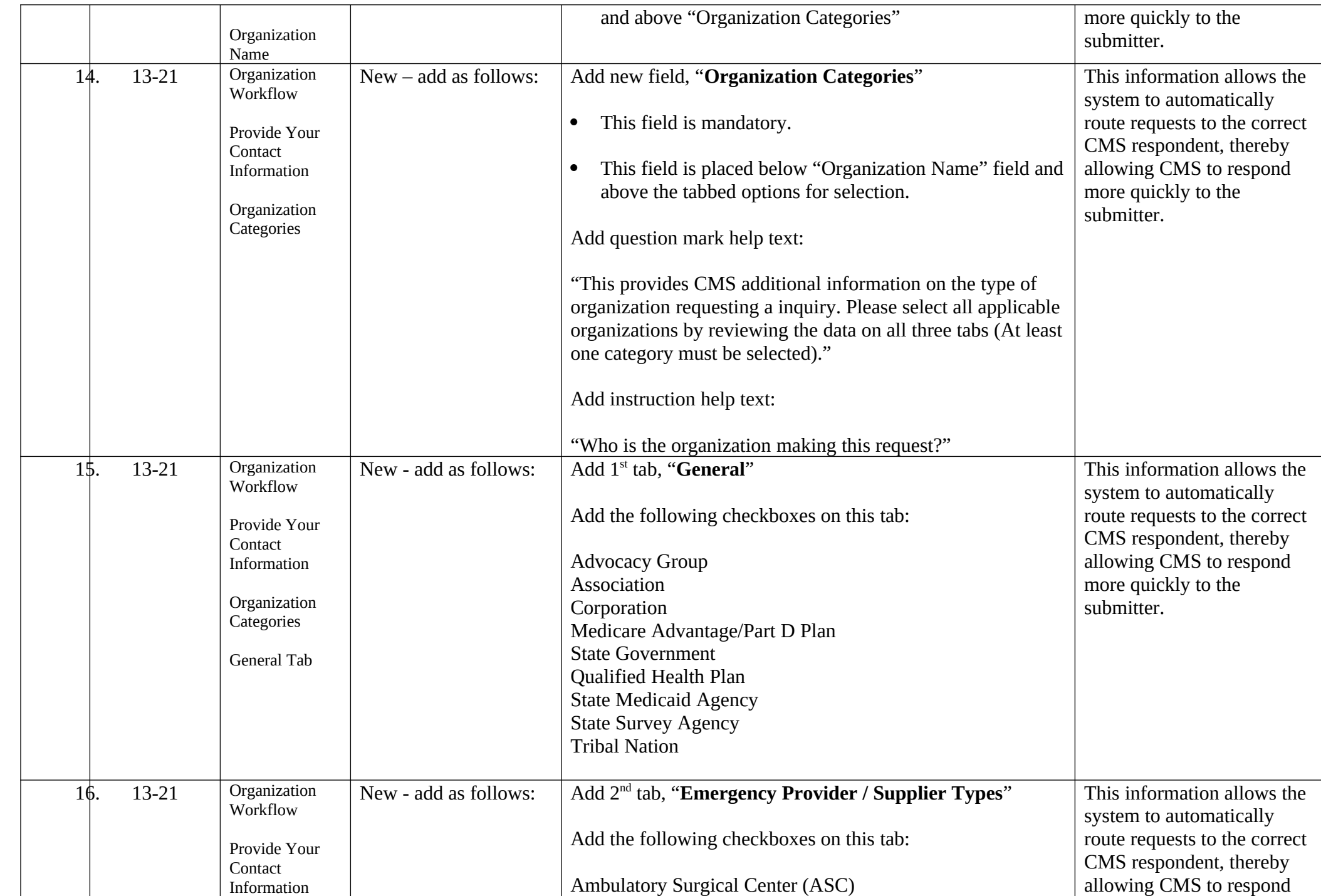

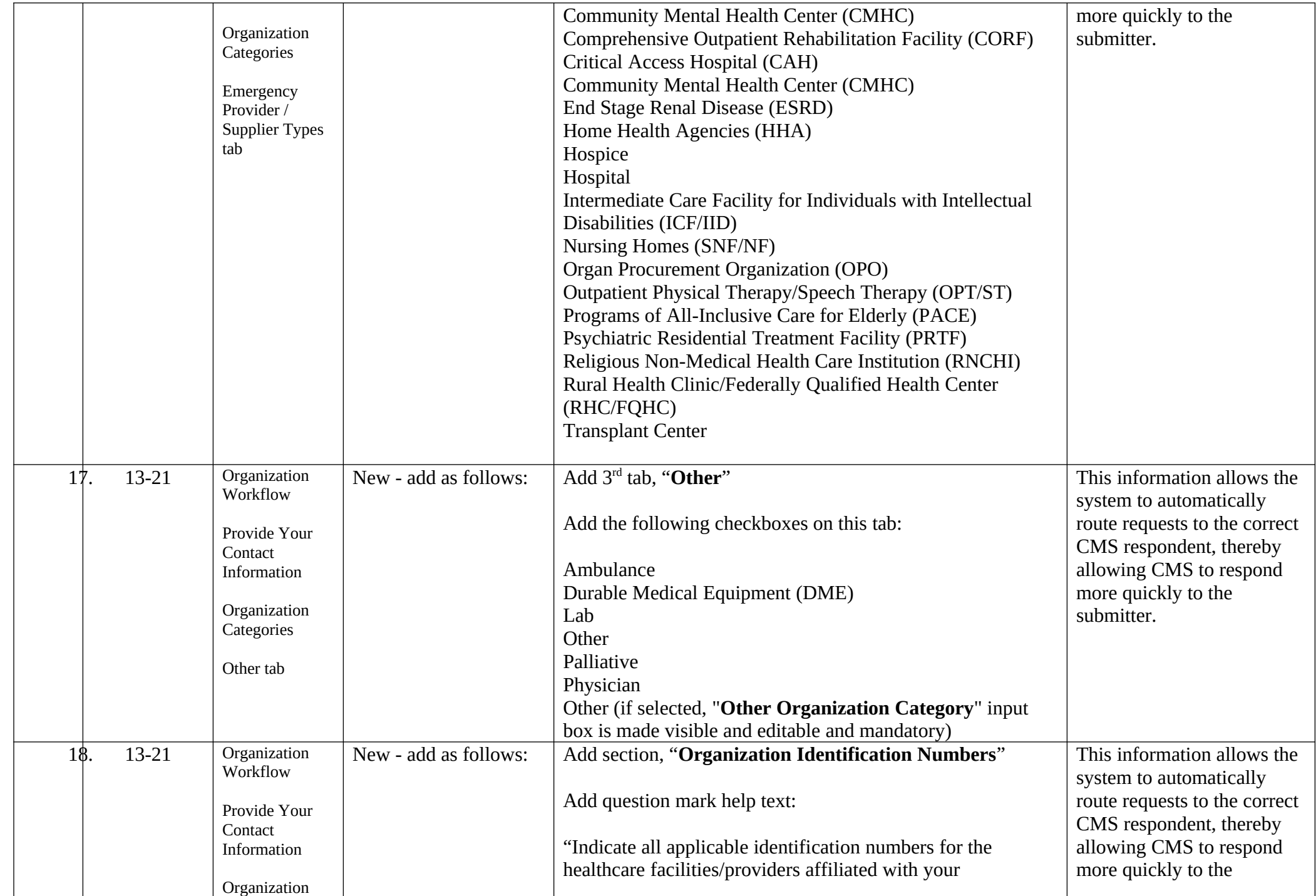

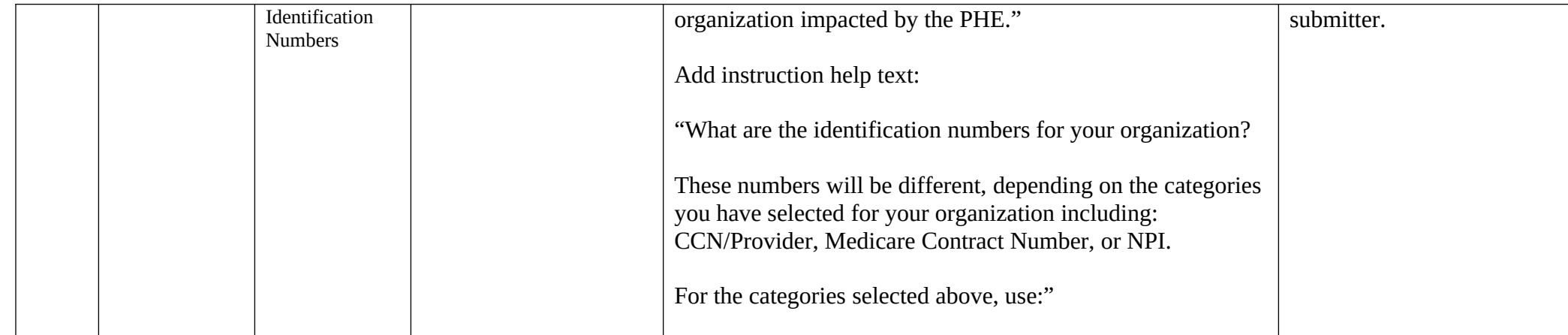

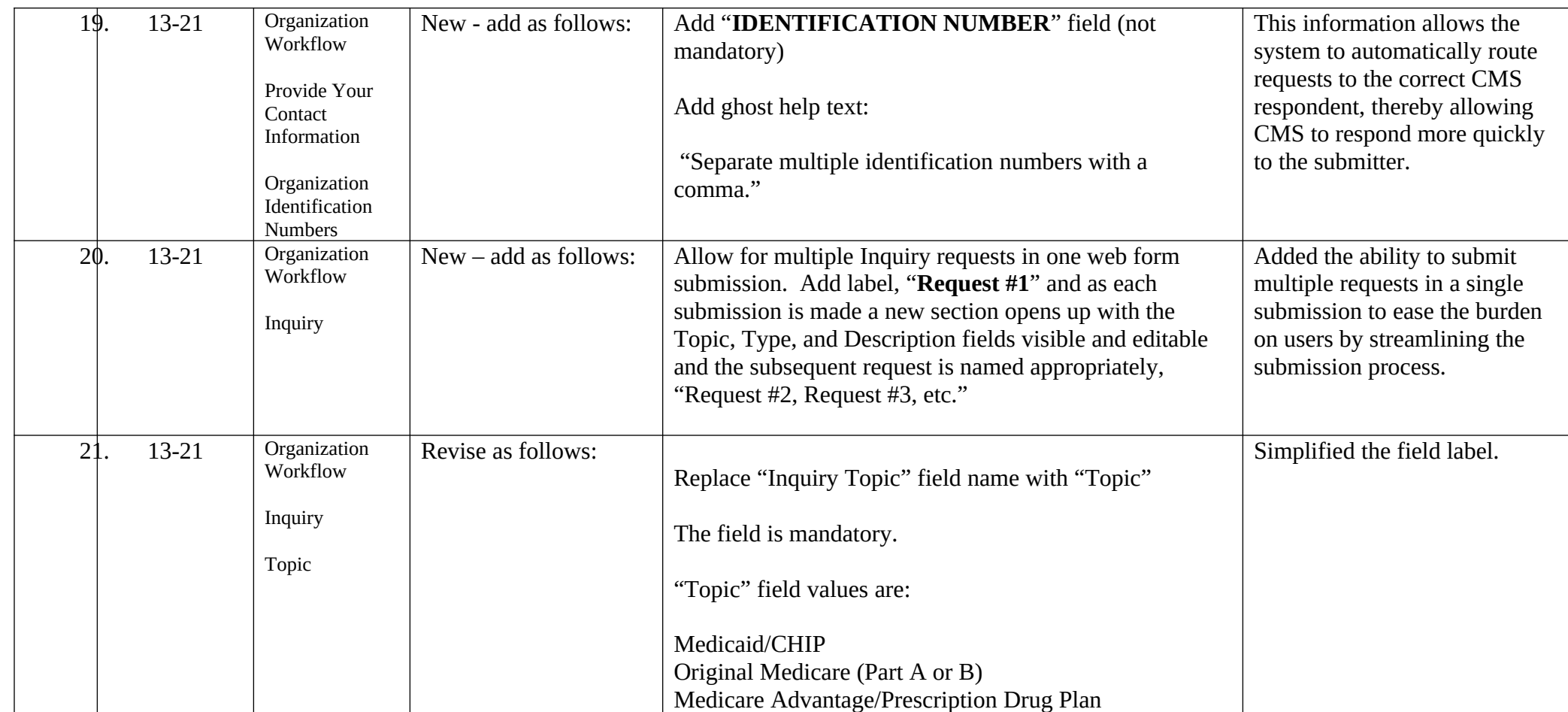

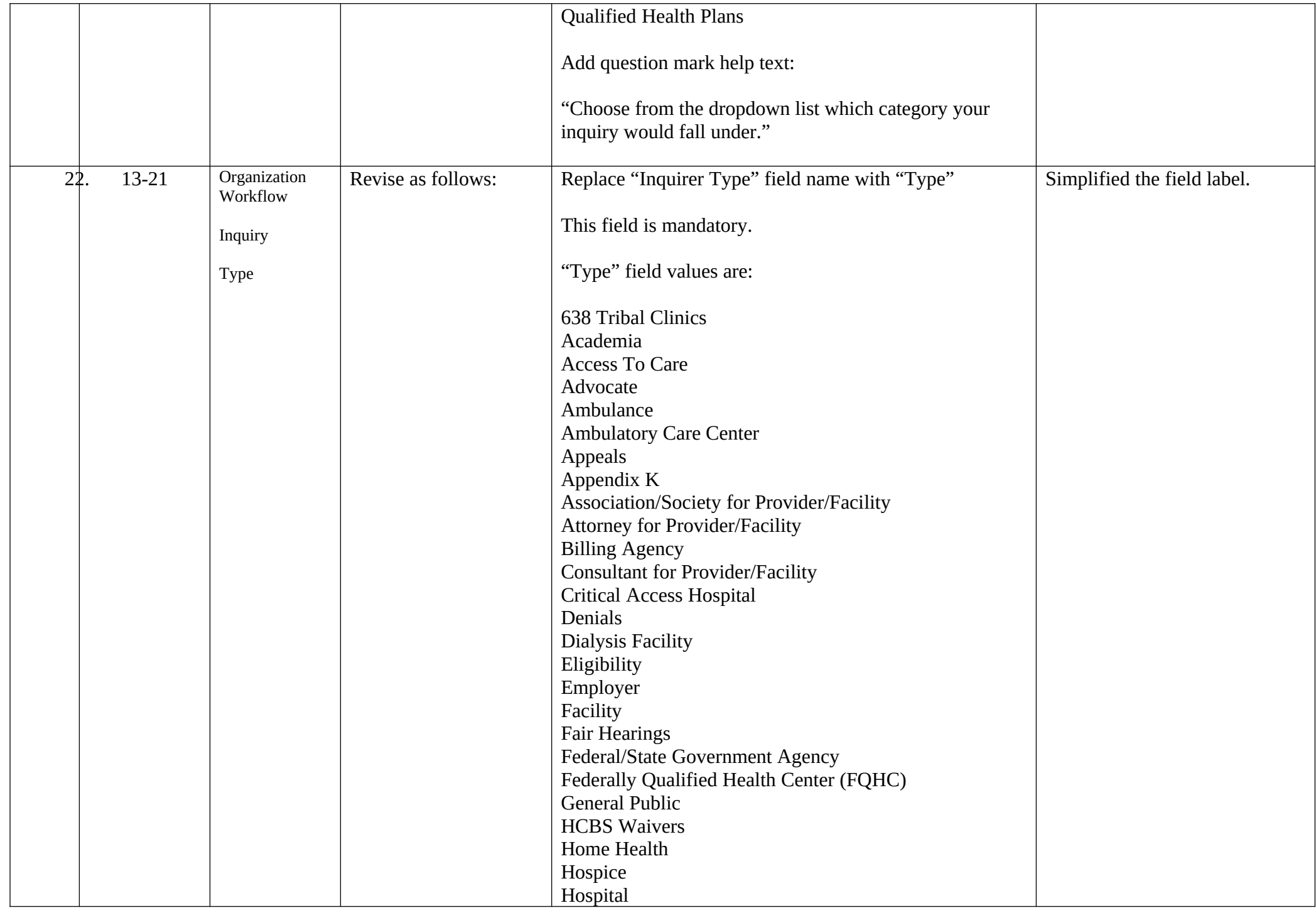

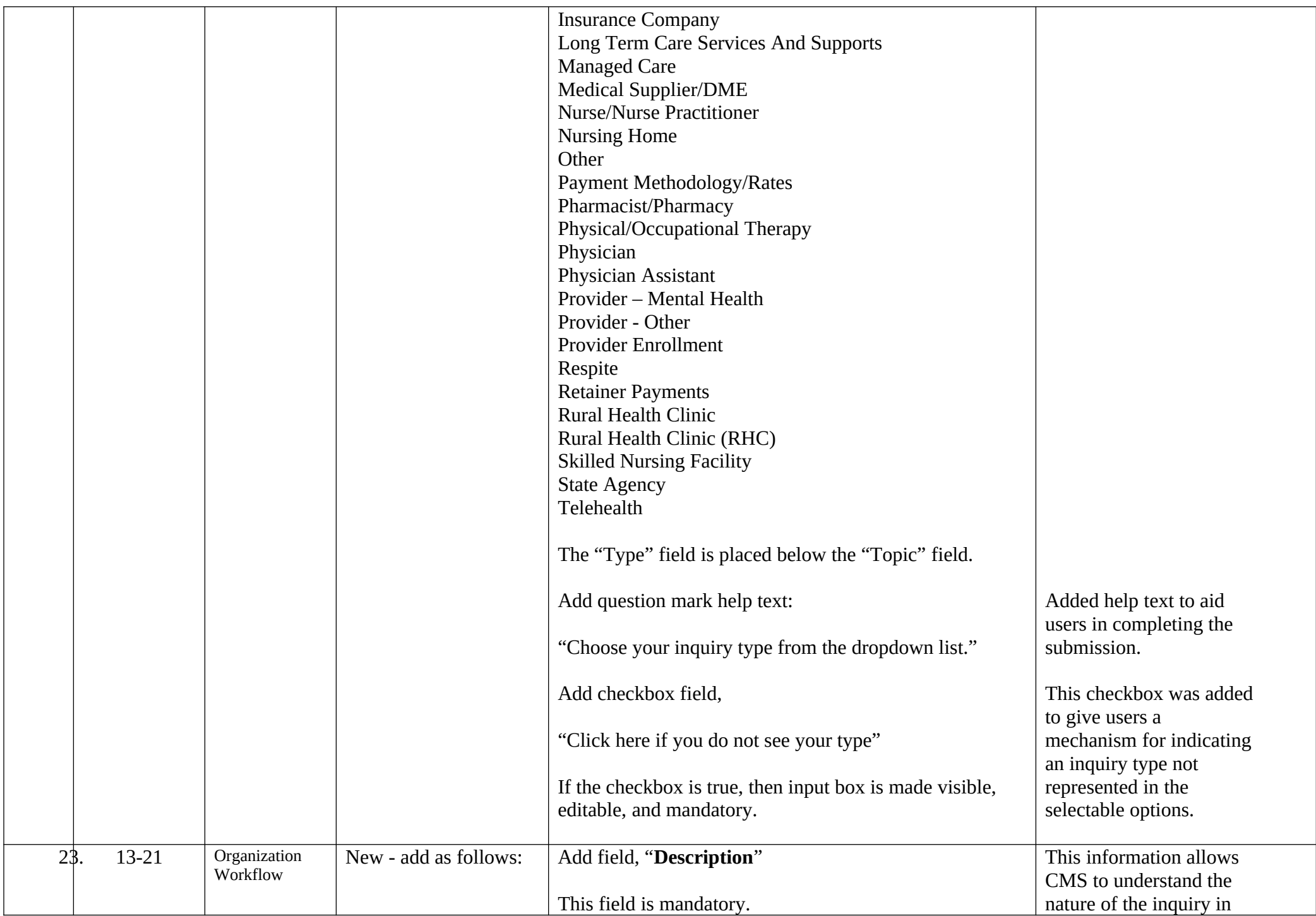

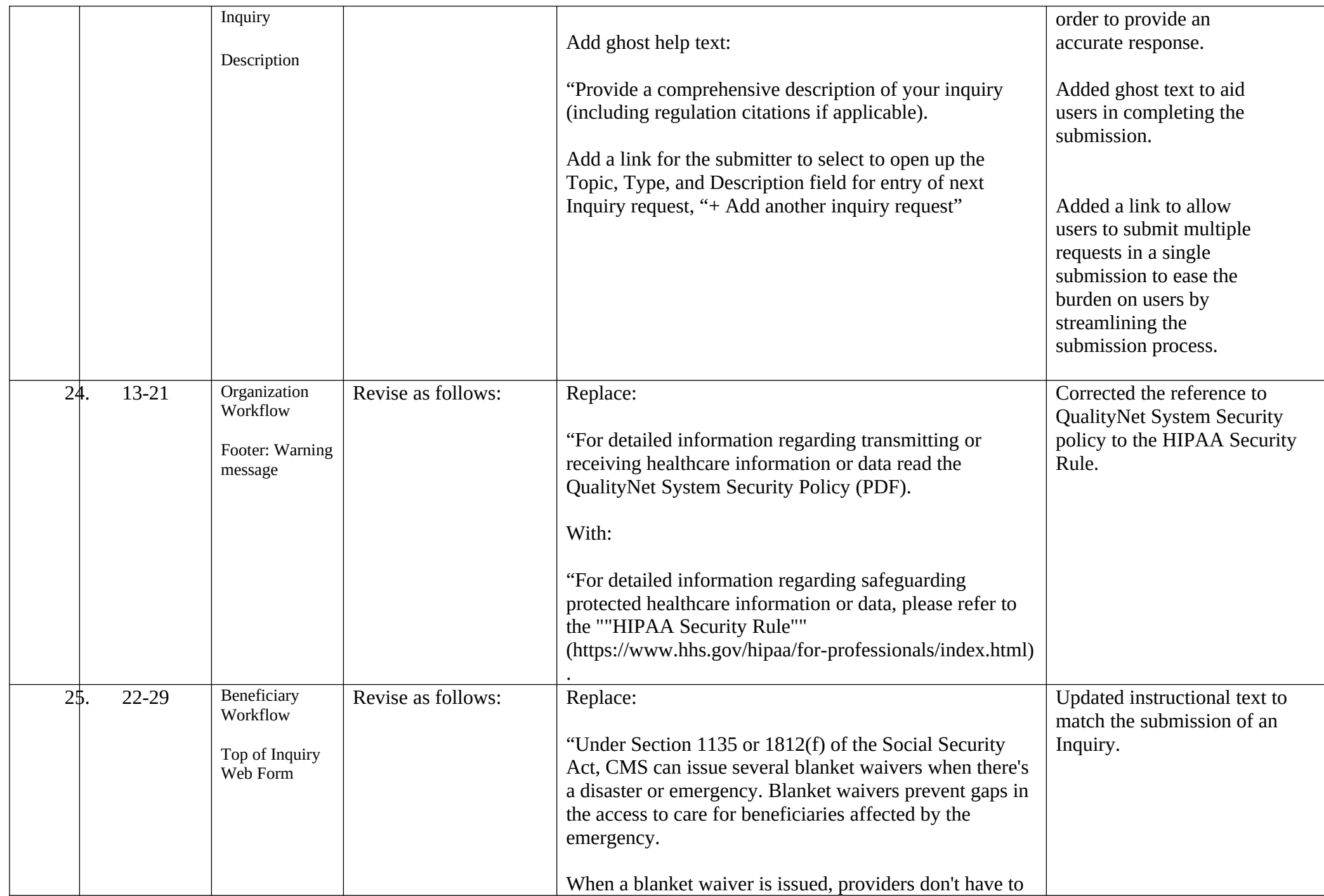

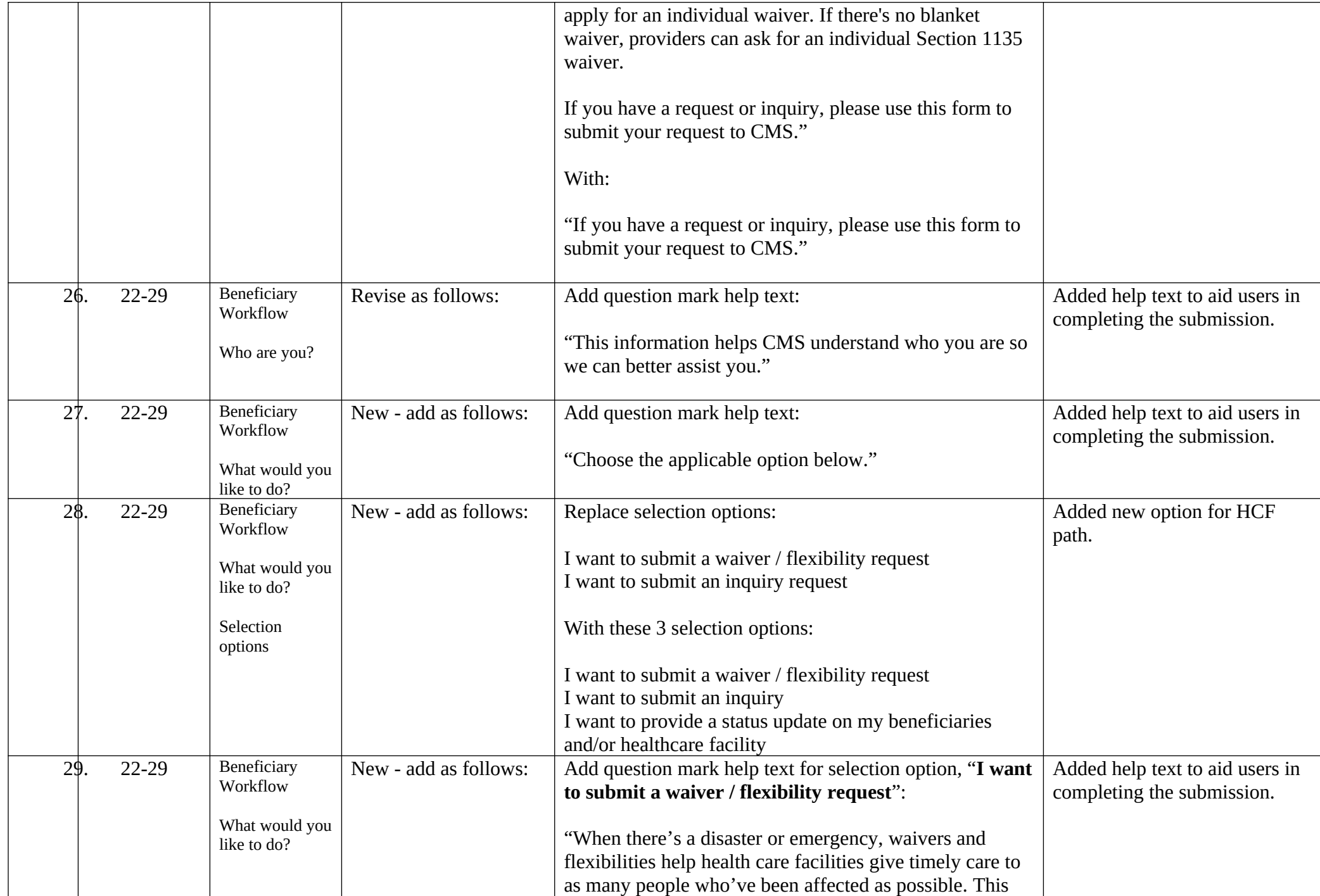

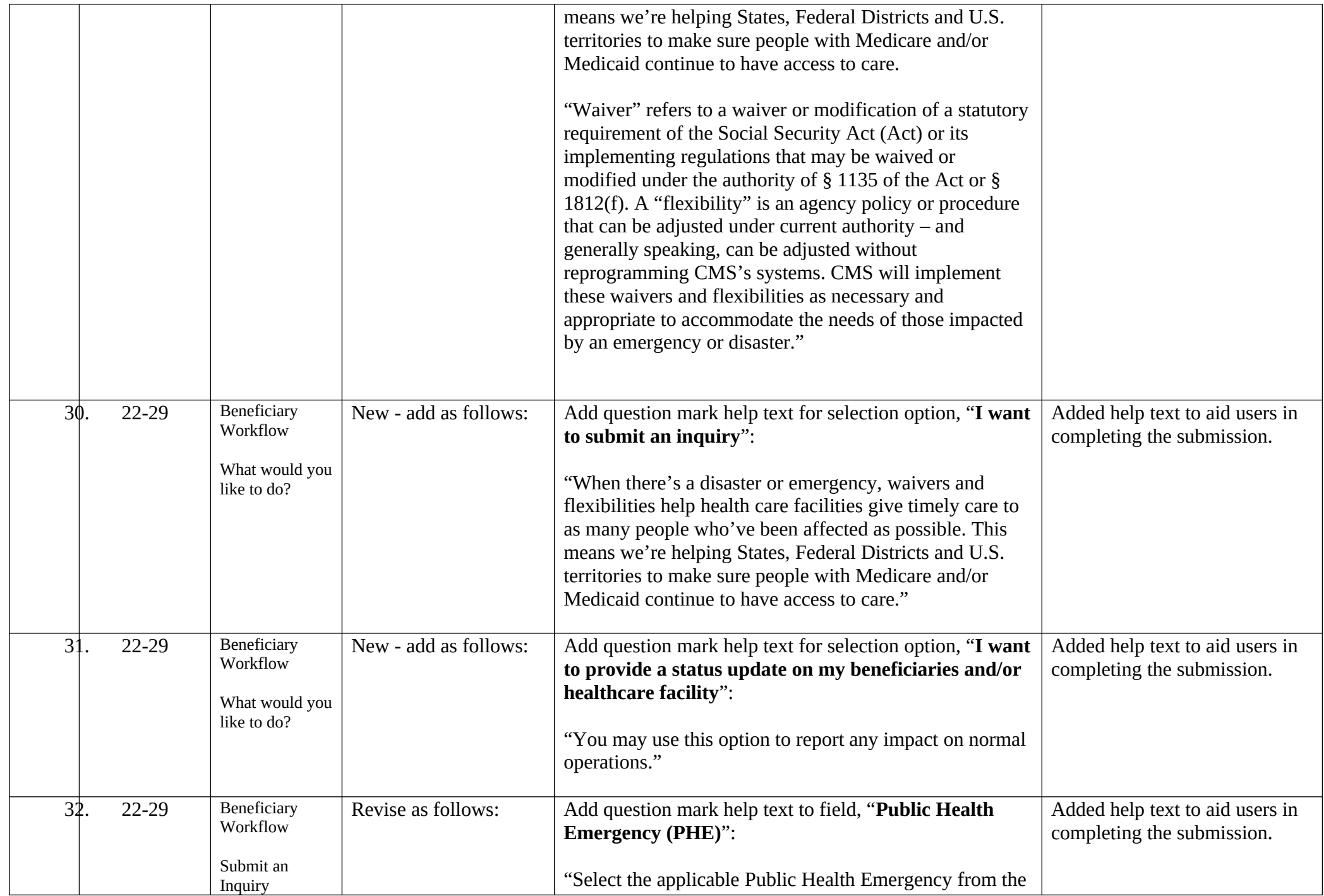

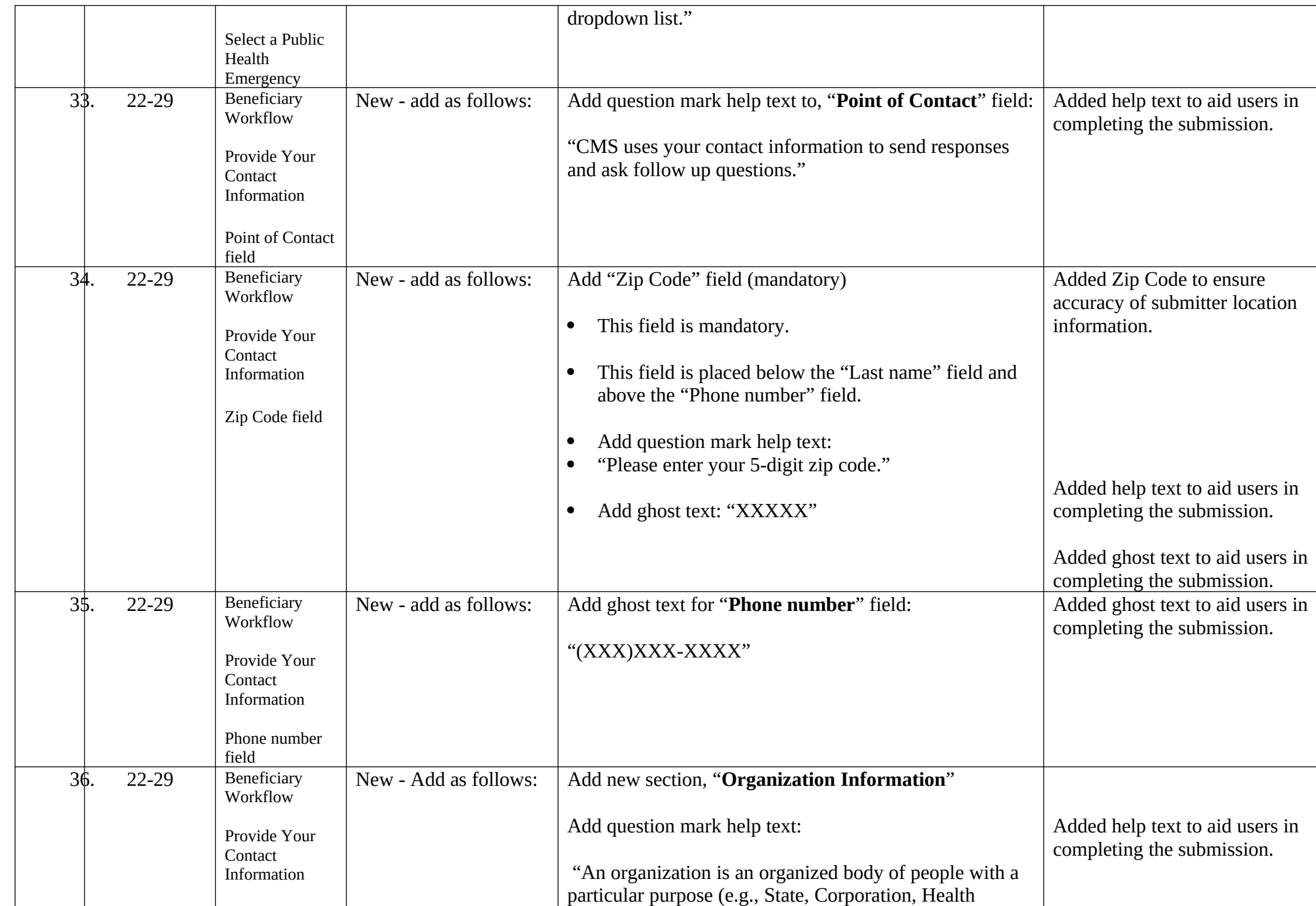

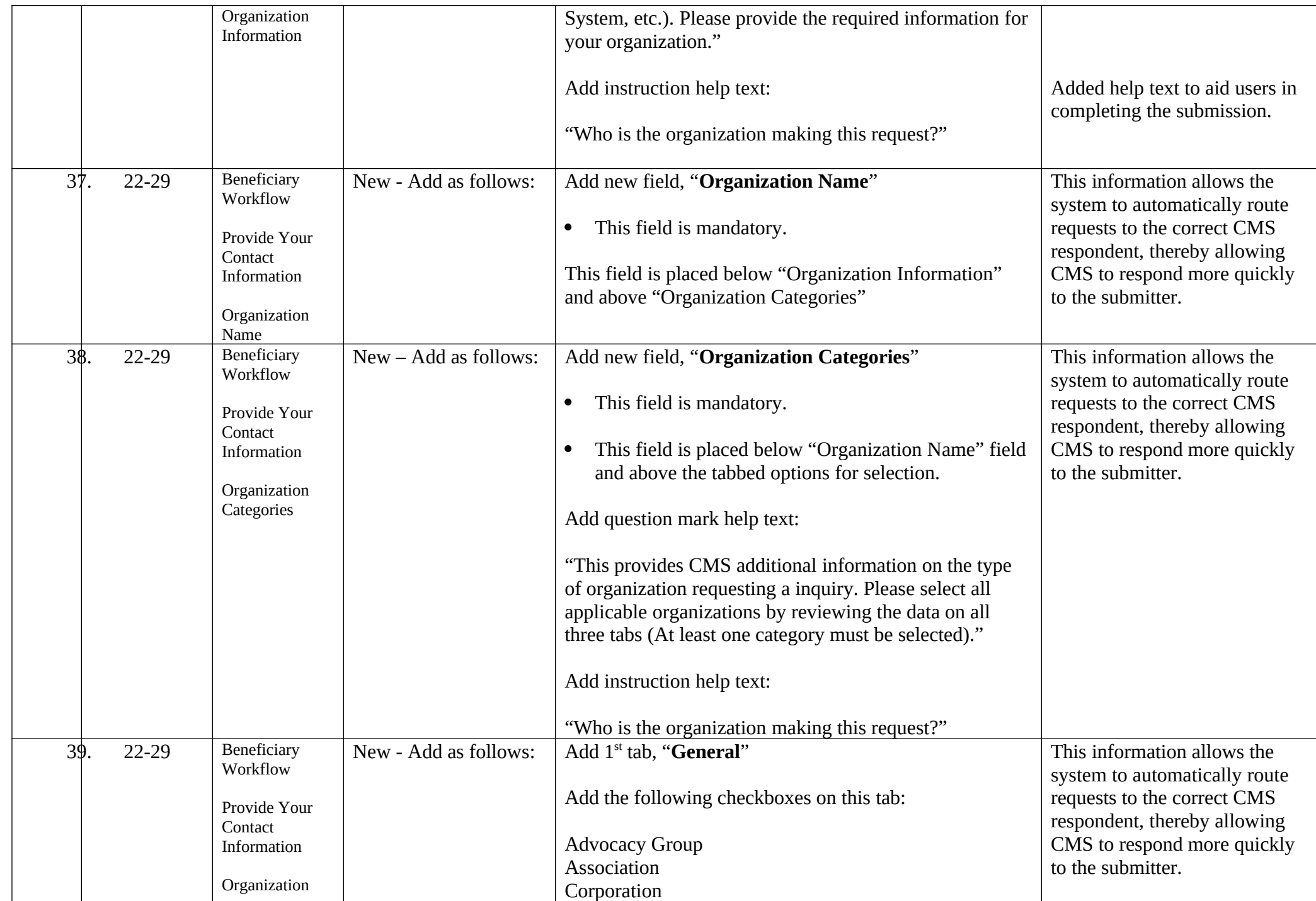

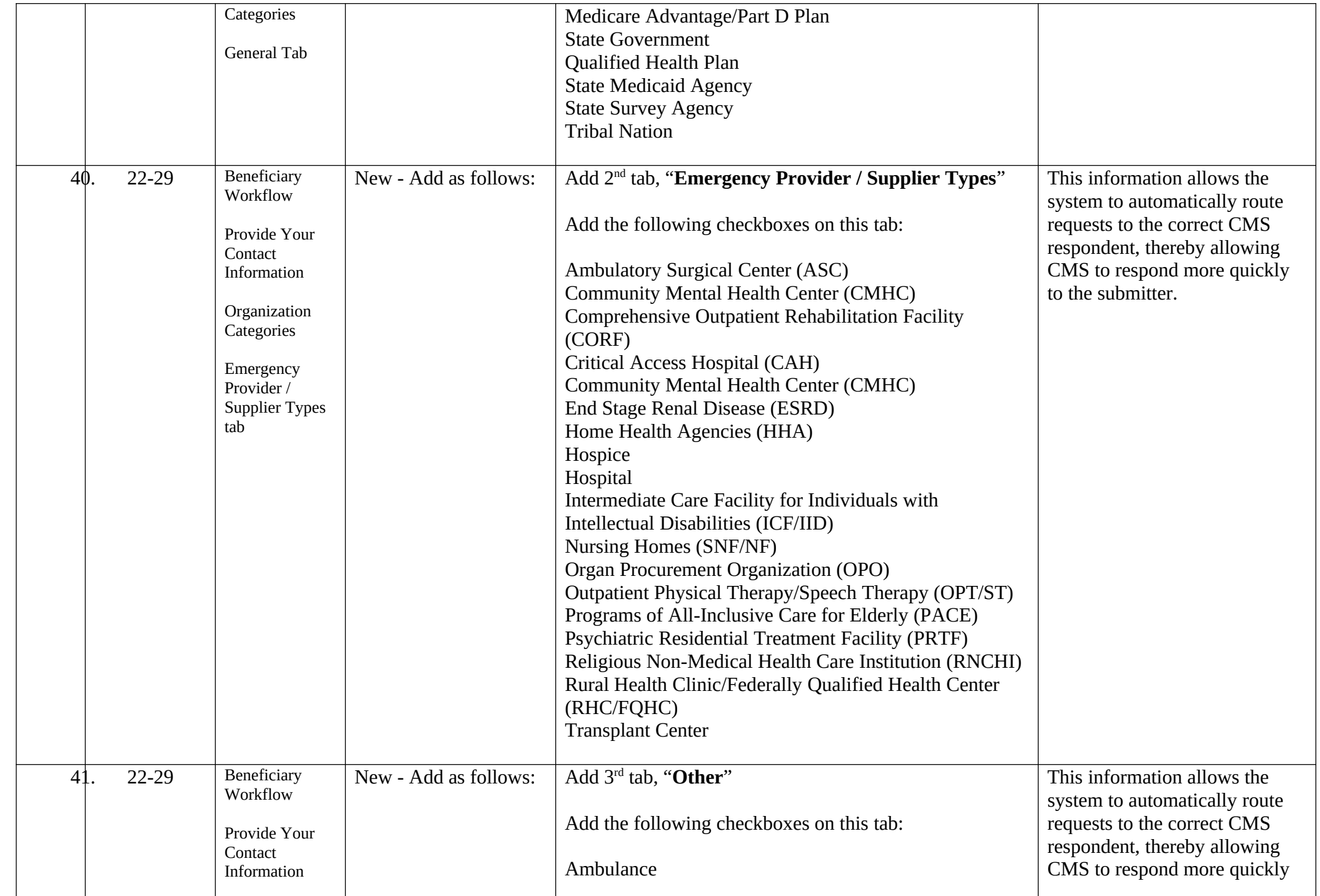

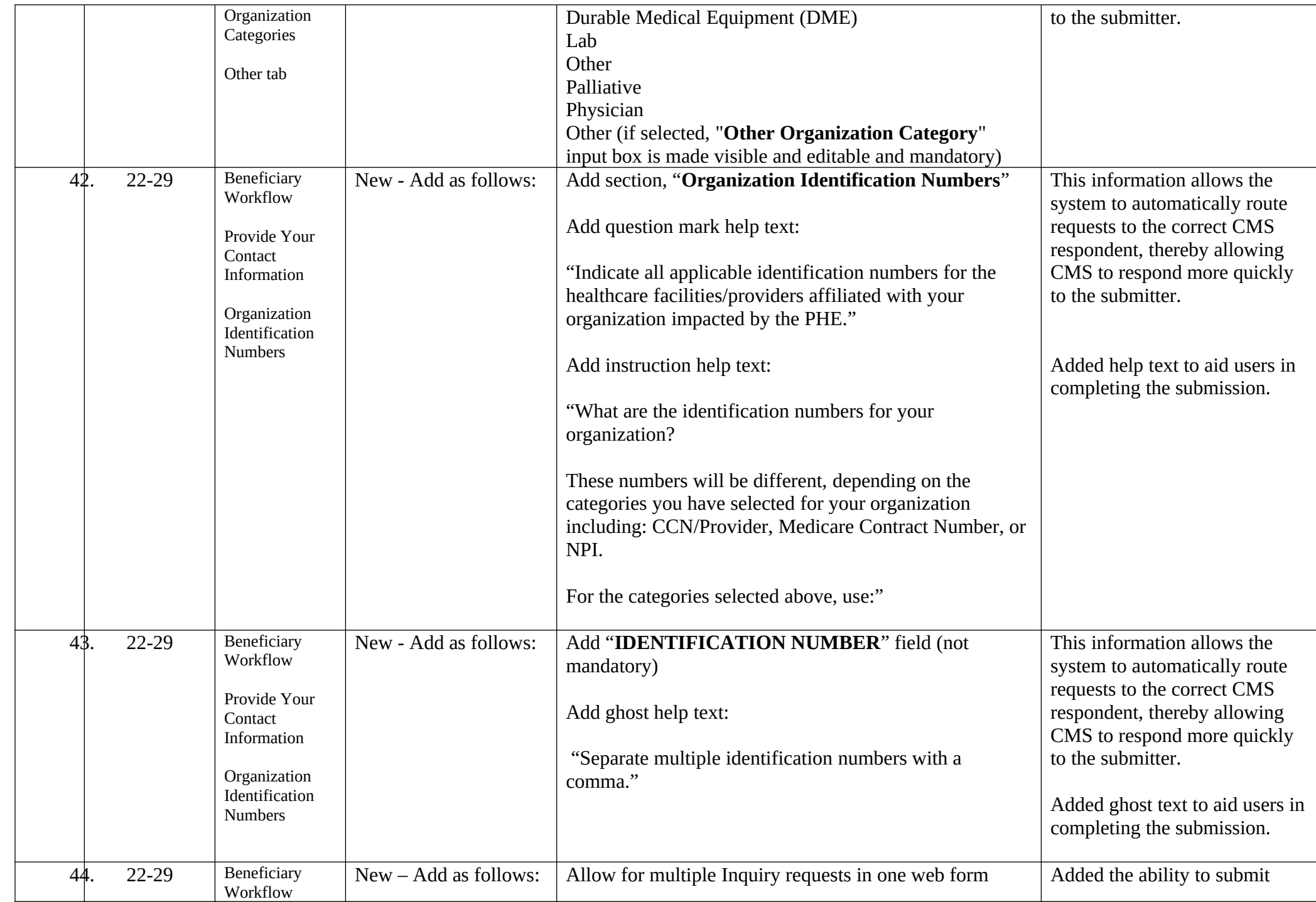

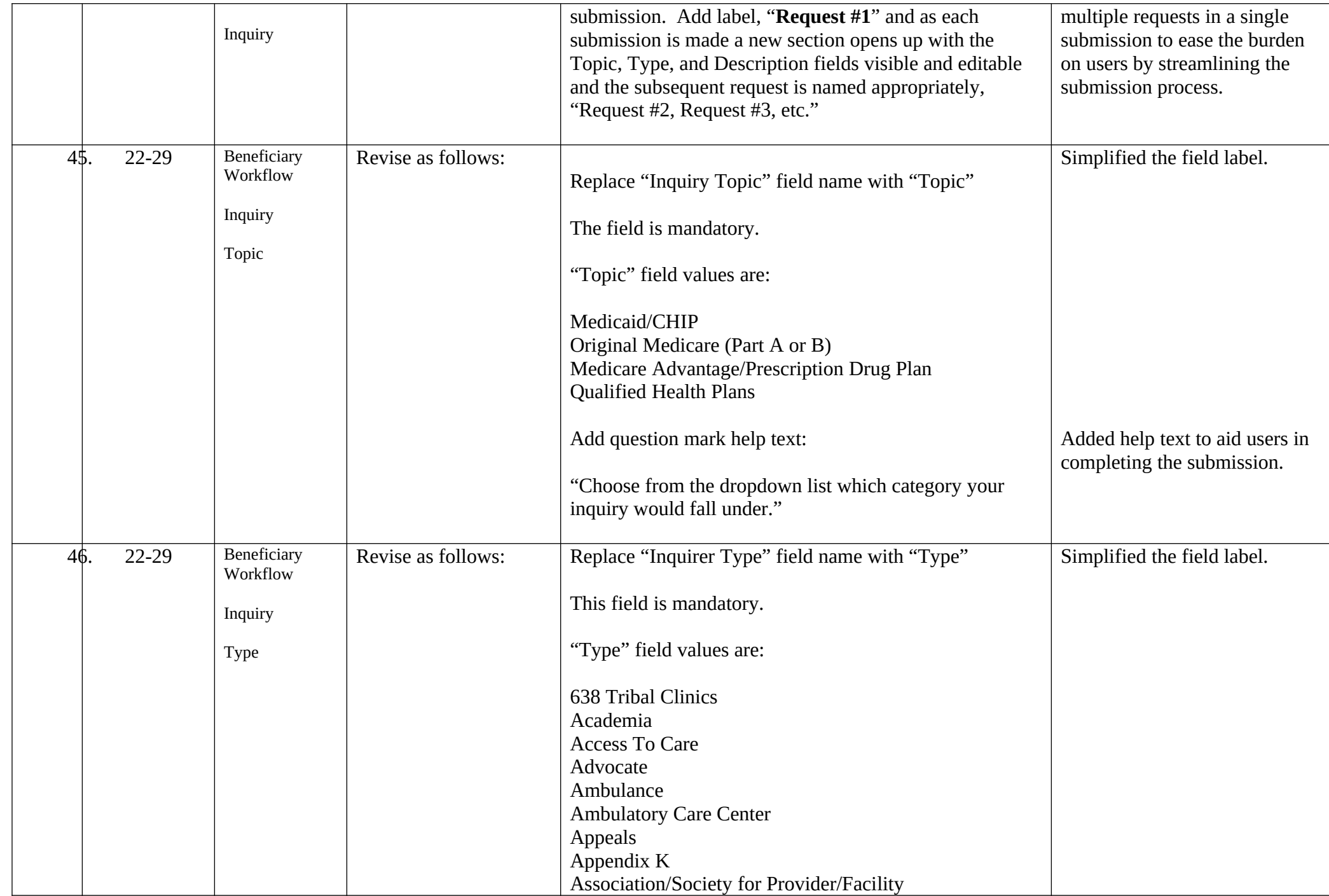

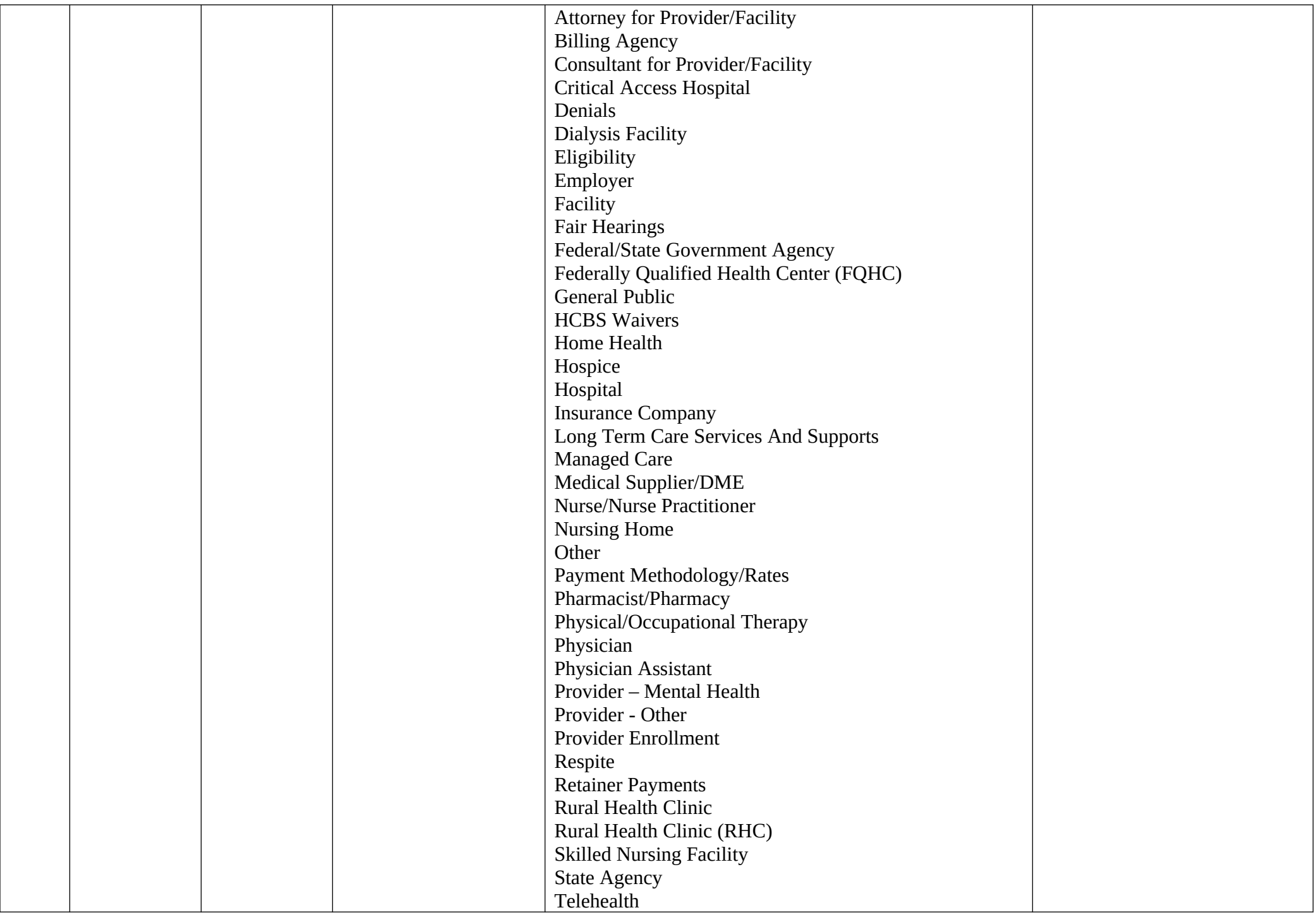

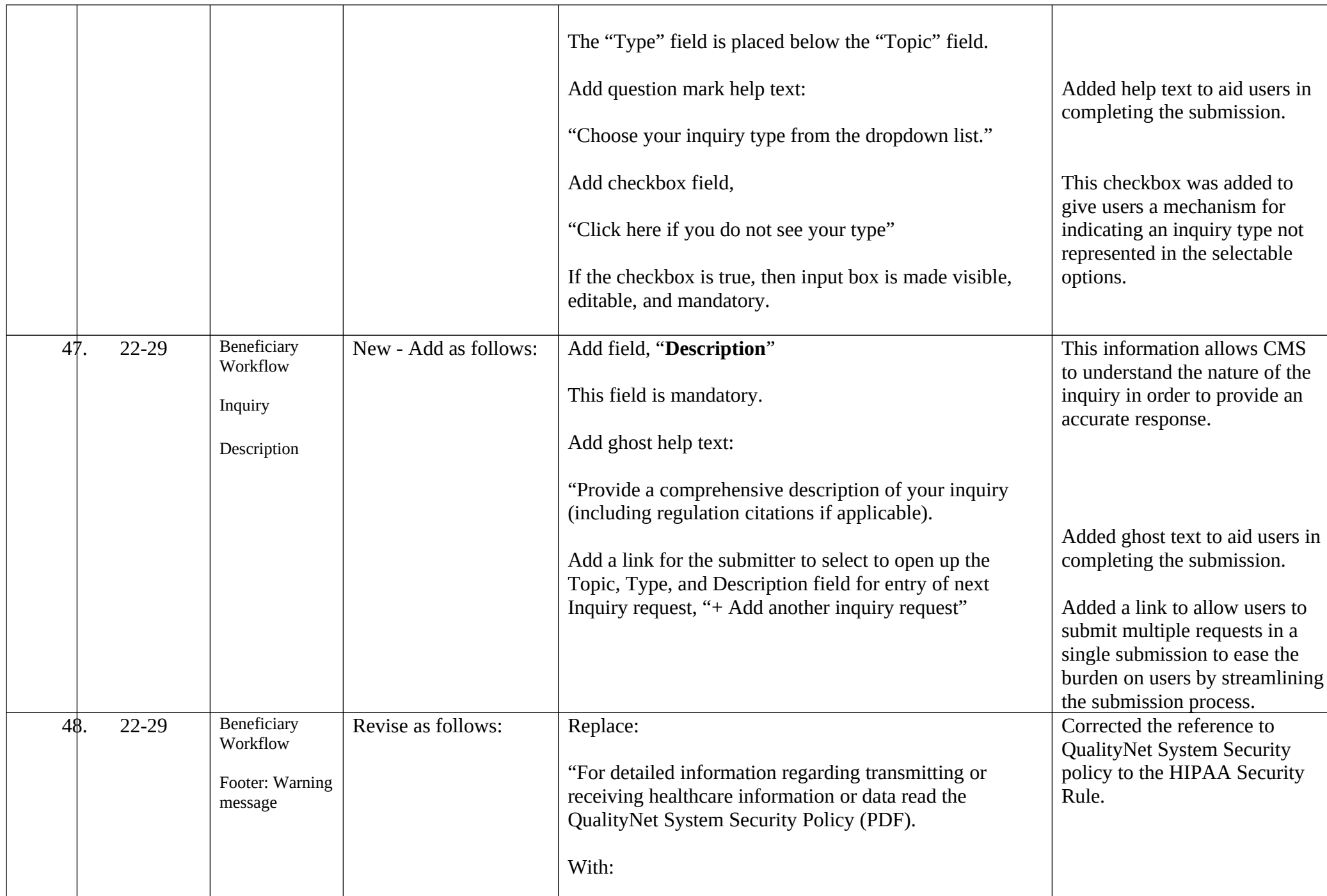

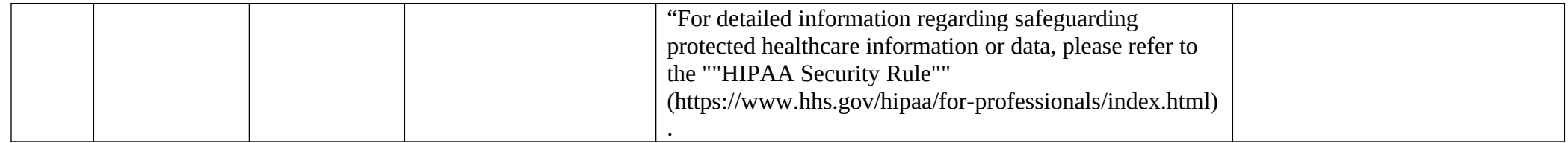